## **Entering Volunteer Time in Schedules Plus**

- Click on the following link to access the volunteer time entry in Schedules Plus: https://schedulesplus.com/adrc/kiosk/
- You will be brought to the screen below. From here, click on "View & Log Hours."

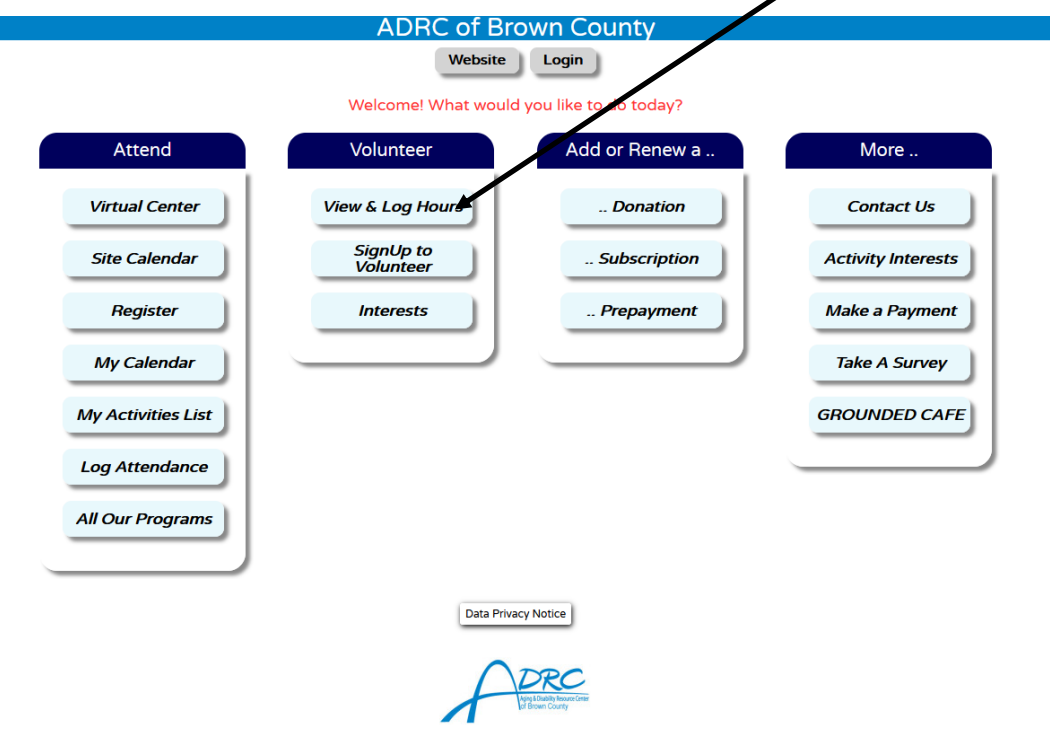

Enter your phone number in the box below and click "Search."

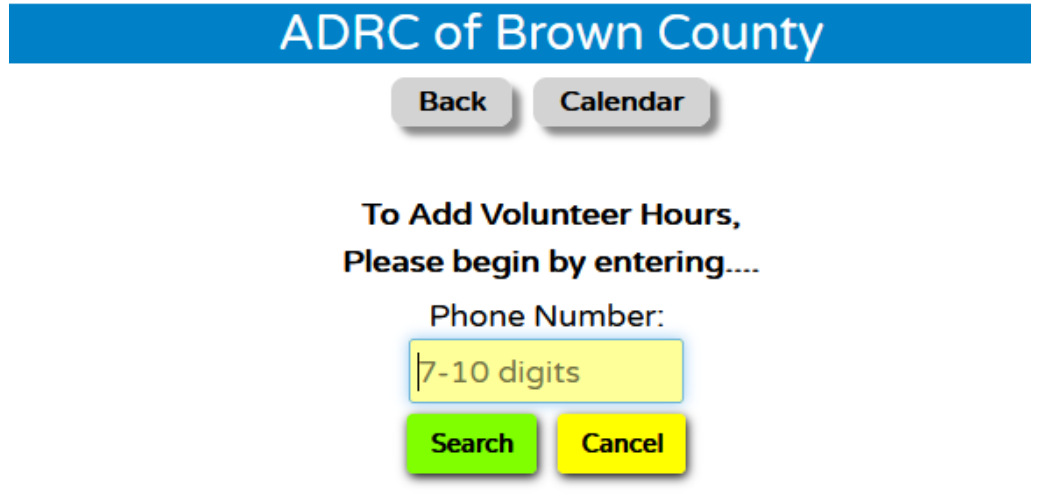

First Time User? Search for your Phone Number. If not found, you will be given a button to ADD YOURSELF.

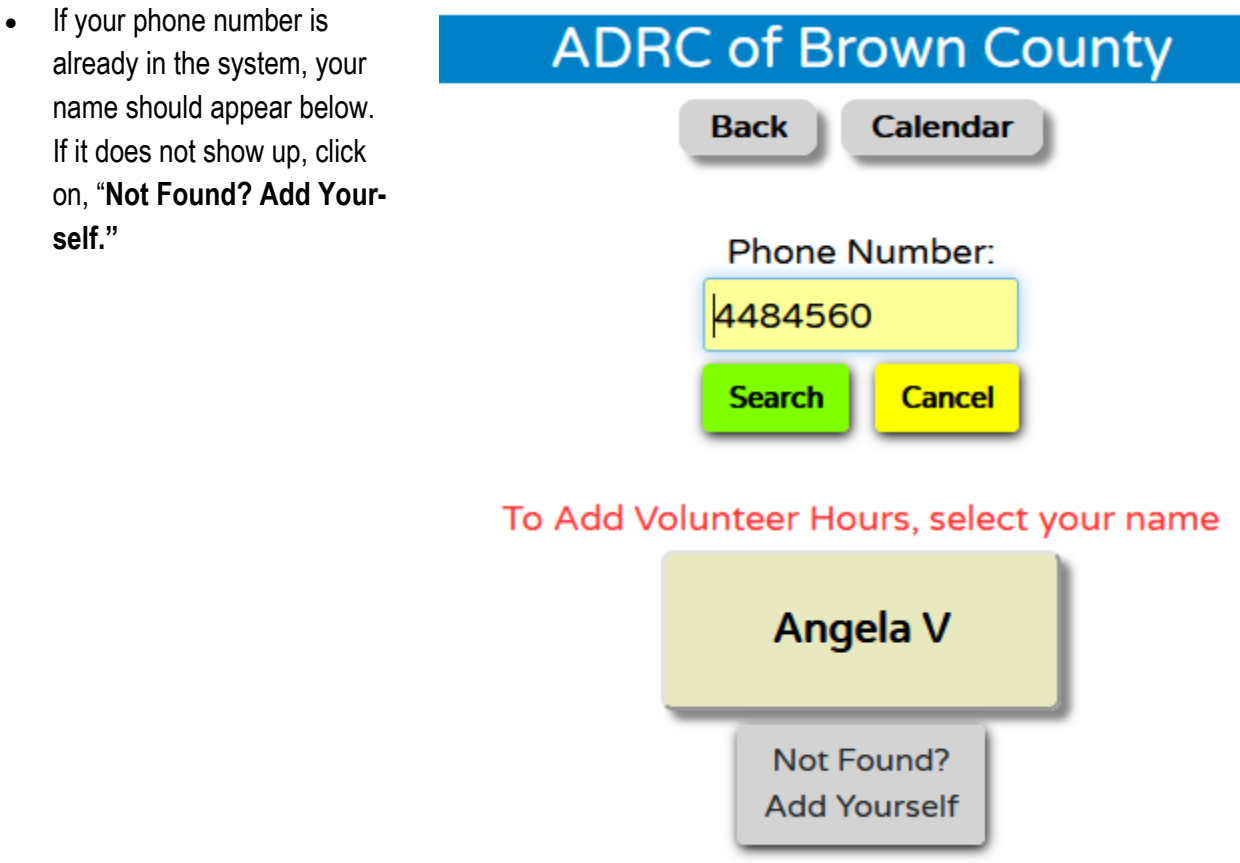

To add your information to the database, complete the boxes below and click Save.

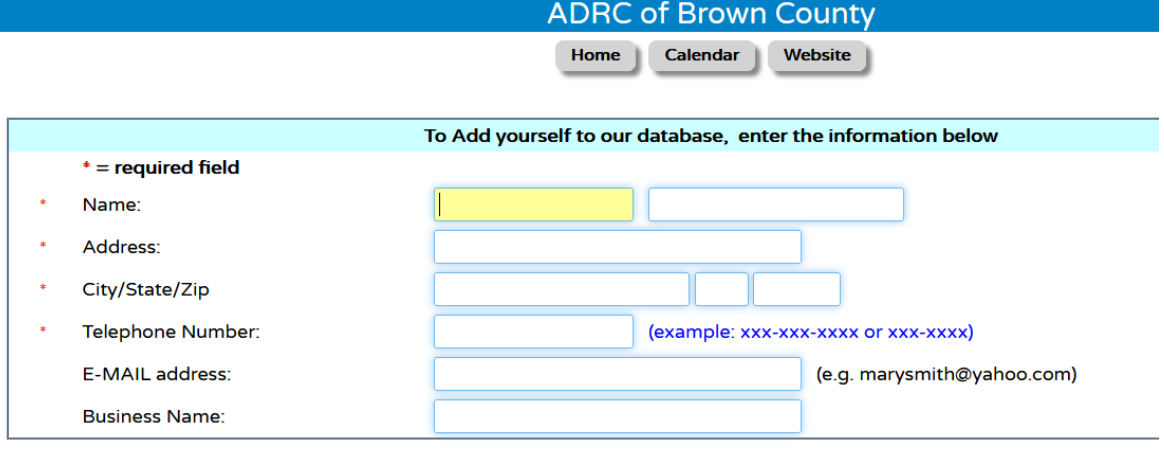

Save

Cancel

- Once you've pulled up your file, you may now begin to enter your volunteer hours as shown in the image below.
	- $\Rightarrow$  The date may be entered as single date or a date range.
	- $\Rightarrow$  The "Type," the department you are volunteering in/for. Once you select the type, you will see another box pop up to list a breakdown of your hours.

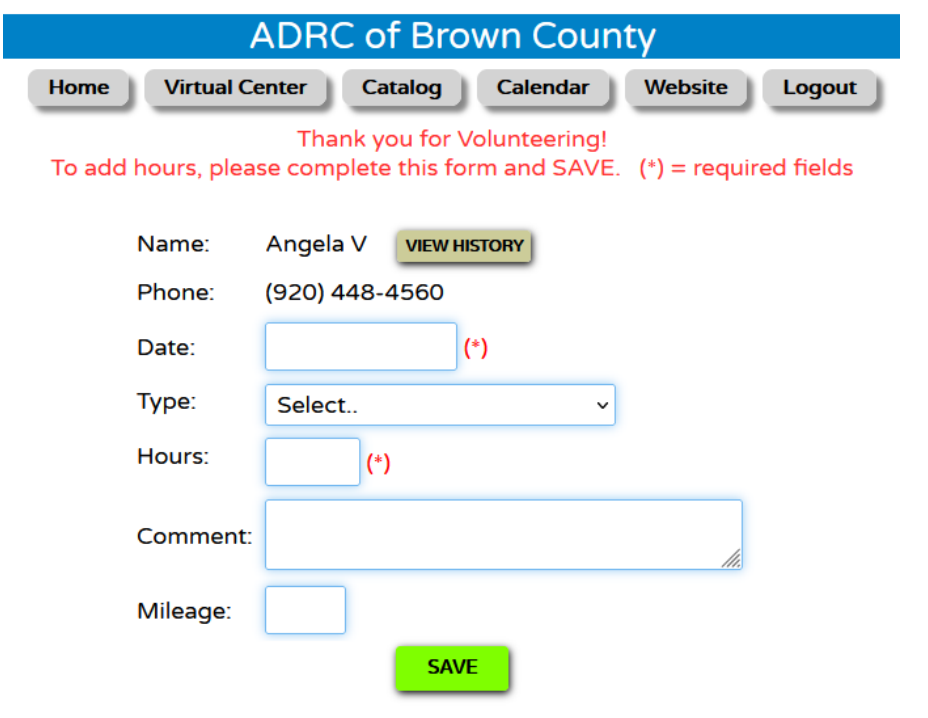

• Please see the following page titled, **"Definitions,"** for additional information on what is being asked for in each box.

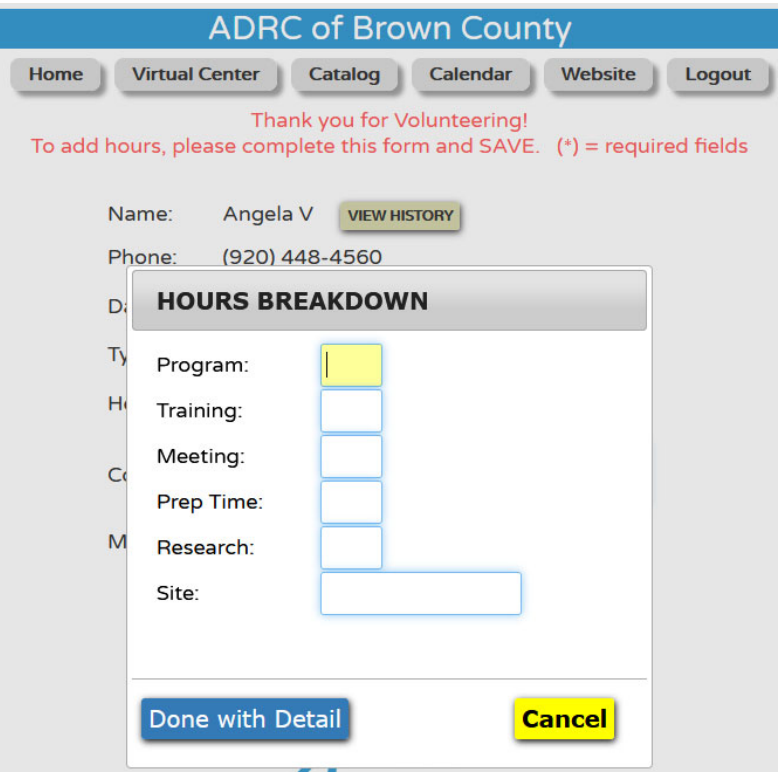

## **Definitions**

**Type:** The department you are volunteering in or the type of work you are doing.

**Event/Workshop Title:** This is only applicable if you are volunteering for an event or workshop.

**Volunteer Date or Date Range:** The date or dates you volunteered in your position/role.

**Number of Attendees:** Only applicable if you are conducting an event or workshop for Medicare.

**Mileage:** The total miles you traveled for any of the following: Delivering meals, traveling to an event/ workshop site, traveling to a site for meetings and/or trainings.

**Total Hours:** The total time you put in for your role on the date/;date range you specified.

## **Hours Breakdown -**

**Program:** If you conducted a workshop/event, the total hours of it. **Training:** Any time you needed to train for your role/event/workshop. **Meeting:** Any time spent in meetings about your role/event/workshop. **Prep Time:** If you needed to spend any time preparing for an event/workshop/meeting. **Research:** Any time you spent researching info for your meeting/workshop/event. **Travel Time:** The amount of time you spent traveling to the event/workshop/meeting. **Site:** This would be ADRC unless you are facilitating an event or workshop at a different location. Then enter the site of the event location.